## IchigoJam はじめのいっぽ

LEDをひからせよう

**LED1** LED1、と、おして「enter」キー エンター

LEDをけそう

ぎょうのおわりにはエンターキー LED0

コンピューターに「まて = WAIT(ウェイト)」

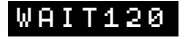

WAIT120で2びょうまつ、では60だと?

WAIT60

LEDを1びょうひからせる( B コロンでつなぐ)

## LED1:WAIT60:LED0

カーソルキーの上キーを2かいおす 右キーを10かいおして、0のばしょまでうごかす Backspace(バックスペース)キーで6をけす 12とうち、さいごにエンターキー

LED1:WAIT120:LED0

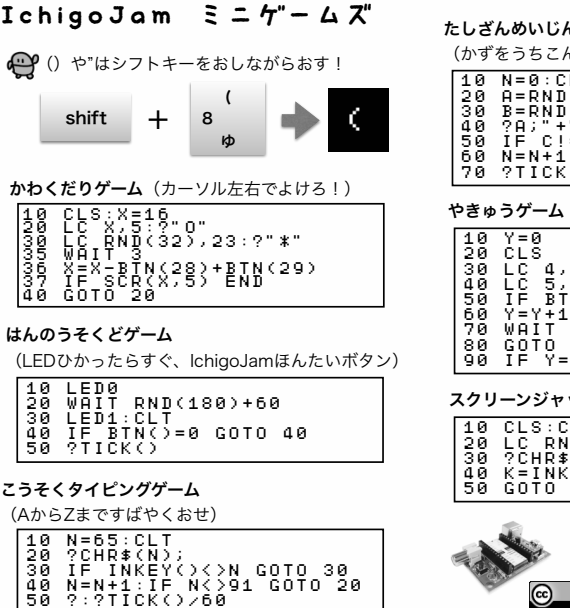

(くうはく=スペースキー、まんなかのながいキー) 左上のESC(エスケープ)キーでとまるよ RUNのかわりに F5キーをおしてみよう つくったプログラムはほぞんしよう(0~3の4つ) スイッチをきっても、もとどおり セーブ、F3キーでもOK! LOAD0 ロード、F2キーでもOK! SAVE0 10 LED1:WAIT60 20 LED0:WAIT60 30 GOTO10 DÖ<br>RUN<br>RUN プログラムをかいぞうしよう LIST リスト、F4キーでもOK! はやくてんめつさせるにはどこをかえる? かえたらンターキーをわすれずに!

LEDをてんめつさせよう

つぎのプログラムをはじめるまえに

**O** PUBLIC

ニュー

NEW

んゲーム (かずをうちこんでエンターでこたえる)  $\overline{\text{LT}}$ 20 A=RND(10) 30 B=RND(10) 40 ?A;"+";B;"=";:INPUT C 50 IF C!=A+B ?"NG!":END 60 N=N+1:IF N<10 GOTO 20  $70,60$ 

やきゅうゲーム(タイミングよくボタンおす)

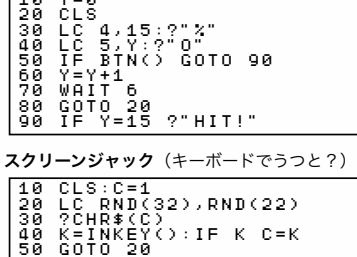

BASIC T  $\mathcal{T} \sqcup \mathcal{T} \ni \mathcal{L} \mathcal{T} \sqcup \mathcal{T}$ seeres <u>lehiga Jam</u> **c** 0 http://ichigojam.net/

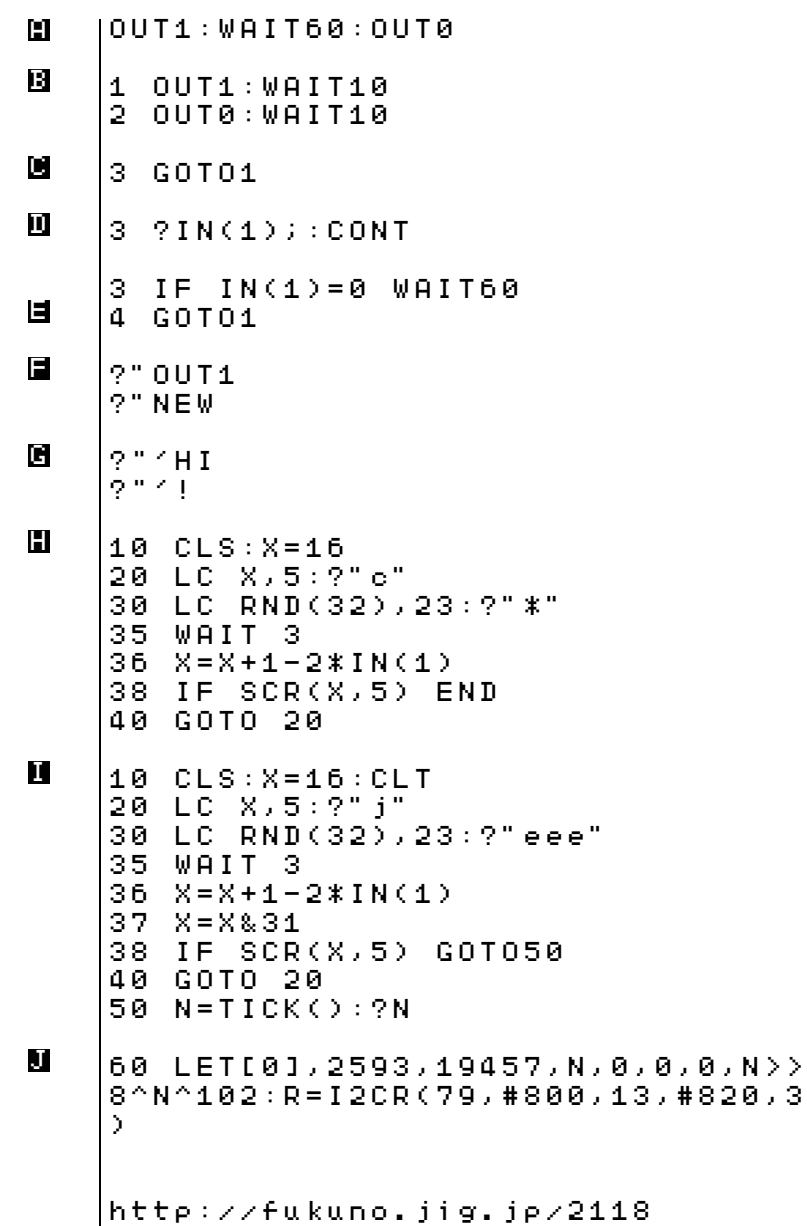